# MRI aneurism risk estimation using shape analysis<sup>\*</sup>

Mario Viti<sup>1[0000−1111−2222−3333]</sup> and Hugues Talbot<sup>2,3[1111−2222−3333−4444]</sup>

<sup>1</sup> CVN Centre Vision Numerique Lab, Centrale Supelec, 91190 Gif-sur-Yvette, France <sup>2</sup> Springer Heidelberg, Tiergartenstr. 17, 69121 Heidelberg, Germany lncs@springer.com http://www.springer.com/gp/computer-science/lncs <sup>3</sup> ABC Institute, Rupert-Karls-University Heidelberg, Heidelberg, Germany

{abc,lncs}@uni-heidelberg.de

Abstract. MRI is ... Aneurism are ... By using machine learning and shape analysis we could develop a strategies that can asses the risk of rupture given the features extracted from geometric data. First the geometrical curvature is estimated using finite different operators on a regular grid with isotrope sampling of 0.2mm, than we build an histogram of curvatures (HOC) to be fed to a binary classifier, in this case given the low dimensional features and the low number of training examples we opted for the popular XGboost ensemble method.

Keywords: First keyword · Second keyword · Another keyword.

### 1 First Section

#### 1.1 A Subsection Sample

Please note that the first paragraph of a section or subsection is not indented. The first paragraph that follows a table, figure, equation etc. does not need an indent, either.

Subsequent paragraphs, however, are indented.

Sample Heading (Third Level) Only two levels of headings should be numbered. Lower level headings remain unnumbered; they are formatted as run-in headings.

Sample Heading (Fourth Level) The contribution should contain no more than four levels of headings. Table 1 gives a summary of all heading levels. Displayed equations are centered and set on a separate line.

$$
x + y = z \tag{1}
$$

Please try to avoid rasterized images for line-art diagrams and schemas. Whenever possible, use vector graphics instead (see Fig. 1).

<sup>?</sup> Supported by Centreale Supelec and GE Healthcare.

#### 2 F. Author et al.

Table 1. Table captions should be placed above the tables.

| Heading level | Example                                                                          | Font size and style |
|---------------|----------------------------------------------------------------------------------|---------------------|
|               | Title (centered) Lecture Notes                                                   | $ 14\>$ point, bold |
|               | $ 1st$ -level heading <b>1 Introduction</b>                                      | $ 12$ point, bold   |
|               | $ 2nd$ -level heading $ 2.1$ Printing Area                                       | $ 10\>$ point, bold |
|               | $ 3rd$ -level heading <b>Run-in Heading in Bold.</b> Text follows 10 point, bold |                     |
|               | 4th-level heading <i>Lowest Level Heading</i> . Text follows                     | 10 point, italic    |

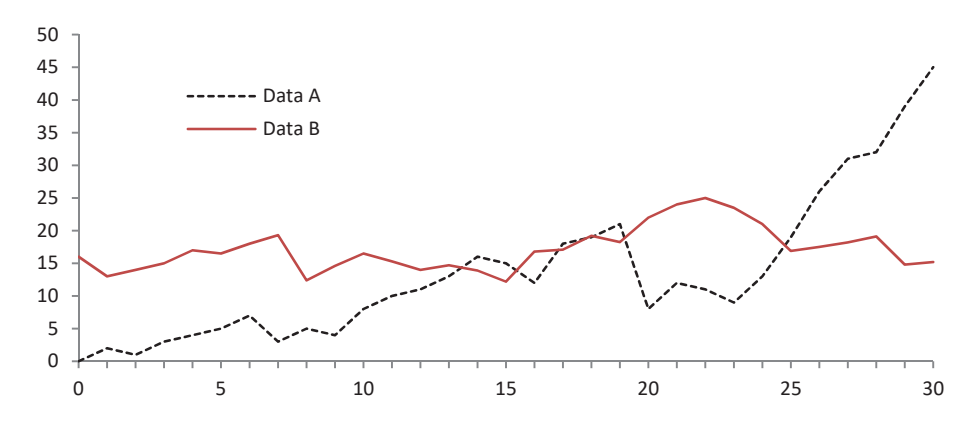

Fig. 1. A figure caption is always placed below the illustration. Please note that short captions are centered, while long ones are justified by the macro package automatically.

**Theorem 1.** This is a sample theorem. The run-in heading is set in bold, while the following text appears in italics. Definitions, lemmas, propositions, and corollaries are styled the same way.

Proof. Proofs, examples, and remarks have the initial word in italics, while the following text appears in normal font.

For citations of references, we prefer the use of square brackets and consecutive numbers. Citations using labels or the author/year convention are also acceptable. The following bibliography provides a sample reference list with entries for journal articles [1], an LNCS chapter [2], a book [3], proceedings without editors  $[4]$ , and a homepage  $[5]$ . Multiple citations are grouped  $[1-3]$ ,  $[1, 3-5]$ .

## References

- 1. Author, F.: Article title. Journal 2(5), 99–110 (2016)
- 2. Author, F., Author, S.: Title of a proceedings paper. In: Editor, F., Editor, S. (eds.) CONFERENCE 2016, LNCS, vol. 9999, pp. 1–13. Springer, Heidelberg (2016). https://doi.org/10.10007/1234567890
- 3. Author, F., Author, S., Author, T.: Book title. 2nd edn. Publisher, Location (1999)
- 4. Author, A.-B.: Contribution title. In: 9th International Proceedings on Proceedings, pp. 1–2. Publisher, Location (2010)

 $\,$  MRI an<br>eurism risk estimation using shape analysis  $3$ 

5. LNCS Homepage, http://www.springer.com/lncs. Last accessed 4 Oct 2017